## Die Rolle bootfähiger Duplikate in einer modernen Backup-Strategie

Ist es an der Zeit, auf macOS 11 Big Sur zu aktualisieren? Darüber werde ich bald mehr schreiben. Es gibt jedoch eine allgemeine Sorge, die uns zögern ließ, ein Upgrade zu empfehlen. Das ist die Komplexität der Erstellung eines bootfähigen Duplikats Ihres Startvolumens, auch bekannt als Klon. Um zu verstehen, warum diese scheinbar einfache Aufgabe — einfach alle Daten von einem Laufwerk zu lesen und auf ein anderes zu schreiben — solche Bedenken hervorruft, müssen wir kurz einen Schritt zurücktreten. Und wenn wir das getan haben, können wir die Rolle eines bootfähigen Duplikats in einer modernen Backup-Strategie neu bewerten.

#### **Warum ist die Erstellung bootfähiger Duplikate schwierig geworden?**

In 10.15 Catalina führte Apple APFS-Volume-Gruppen ein, eine Möglichkeit, separate Volumes zusammenzufassen, um ein bootfähiges macOS zu erstellen. Ein System-Volume enthält alle Dateien, die macOS zum Betrieb benötigt, während das Daten-Volume nur Ihre Daten enthält. Die beiden Volumes erscheinen als eine Einheit im Finder und überall dort, wo Sie Dateien auswählen oder navigieren können. Das System-Volume ist außerdem schreibgeschützt, so dass bösartige Software das Betriebssystem nicht verändern kann, während das Daten-Volume, das Ihre Dateien enthält, les- und beschreibbar bleibt, so dass man Anwendungen installieren und Dokumente erstellen und verändern kann.

Diese architektonische Änderung zwang Backup-Apps, die bootfähige Duplikate erstellen, durch Reifen zu springen, da sie nicht mehr einfach Daten lesen und schreiben konnten. Nun musste ein bootfähiges Duplikat ein System- und ein Daten-Volume haben, und diese mussten korrekt in einer APFS-Volume-Gruppe kombiniert werden. Letztendlich haben alle führenden Apps herausgefunden, wie das geht: siehe ["Carbon Copy Cloner 5.1.10"](https://tidbits.com/watchlist/carbon-copy-cloner-5-1-10/) (26. August 2019), "[ChronoSync 4.9.5 und ChronoAgent 1.9.3](https://tidbits.com/watchlist/chronosync-4-9-5/)" (11. Oktober 2019) und "[SuperDuper 3.3](https://tidbits.com/watchlist/superduper-3-3/)" (30. November 2019).

Mit Big Sur ging Apple jedoch noch einen Schritt weiter und [fügte starke kryptografische Schutzmechanismen hin](https://developer.apple.com/news/?id=3xpv8r2m)[zu,](https://developer.apple.com/news/?id=3xpv8r2m) wenn Systeminhalte auf einem so genannten *Signed System Volume* gespeichert werden. (Tatsächlich liest Big Sur nicht einmal Dateien direkt von diesem System-Volumen, um Ihren Mac zu starten. Es macht zuerst den zusätzlichen Schritt, einen unveränderlichen APFS-Snapshot zu erstellen — eine Referenz auf das Volume zu einem bestimmten Zeitpunkt — und startet von diesem Snapshot. Somit bootet Big Sur tatsächlich von einer kryptographisch signierten, unveränderlichen Referenz auf ein kryptographisch signiertes Nur-Lese-Volume).

Diese Änderung erhöht die Sicherheit noch weiter, verhindert aber auch, dass alle Backup-Applikationen bootfähige Duplikate erstellen können, da sie das gesicherte System-Volume nicht signieren können. Theoretisch ist dies mit Apples asr (Apple Software Restore) möglich, aber es funktionierte bis kurz vor der Veröffentlichung von Big Sur überhaupt nicht, hat immer noch Probleme und kann auch jetzt immer noch kein bootfähiges Duplikat eines M1-basierten Mac-Startlaufwerks erstellen. Positiv zu vermerken ist, dass Apple angekündigt hat, asr zu reparieren, aber wer weiß, wann oder wie vollständig das geschehen wird.

Alle drei führenden Programme zum Erstellen bootfähiger Duplikate haben Workarounds entwickelt. Carbon Copy Cloner empfiehlt, [Big Sur auf ein reines Daten-Backup zu](https://bombich.com/blog/2020/11/03/yes-you-can-have-bootable-backups-on-macos-big-sur)  [installieren](https://bombich.com/blog/2020/11/03/yes-you-can-have-bootable-backups-on-macos-big-sur), nachdem es erstellt wurde, während Chrono-Sync vorschlägt, Big Sur zuerst auf einem leeren Laufwerk [zu installieren](https://www.econtechnologies.com/chronosync/TN-CS-BigSurBootable.html) und es dann für das reine Daten-Backup zu verwenden. Die aktuelle Version von SuperDuper hat andere Probleme mit Big Sur, sodass der Workaround von SuperDuper darin besteht, zurück auf SuperDuper 3.2.5 zu [gehen,](https://www.shirtpocket.com/blog/index.php/shadedgrey/comments/thats_big_sir_to_you/) dieses für ein reines Daten-Backup zu verwenden und dann Big Sur auf dem Backup-Laufwerk zu installieren, wenn Sie davon booten müssen. Leider können Sie dann nicht mehr auf das Backup kopieren, bis Sie das System-Volume gelöscht haben, daher ist es am besten, bei den reinen Daten-Backups von SuperDuper 3.2.5 zu bleiben.

Die Dinge werden noch verwirrender, wenn Sie einen M1 basierten Mac in den Mix einbeziehen. Aktuell [berichtet](https://eclecticlight.co/2020/12/22/booting-an-m1-mac-from-an-external-disk-it-is-possible/)  [Howard Oakley,](https://eclecticlight.co/2020/12/22/booting-an-m1-mac-from-an-external-disk-it-is-possible/) dass Sie ein bootfähiges Duplikat nur auf einem nativen Thunderbolt 3-Laufwerk erstellen können ein USB-Laufwerk funktioniert nicht zuverlässig für diesen Zweck. Dieses bootfähige Laufwerk wird auch keine Intelbasierten Macs starten, selbst wenn Sie separate APFS-Container einrichten. Umgekehrt gilt auch: Ein externes Laufwerk, das einen Intel-basierten Mac startet, bootet nicht unbedingt einen M1-basierten Mac. Also, selbst wenn Sie ein bootfähiges Duplikat erstellen können, wird es Ihnen nicht helfen, es sei denn, jeder Mac, mit dem Sie es verwenden wollen, verwendet den gleichen Chip.

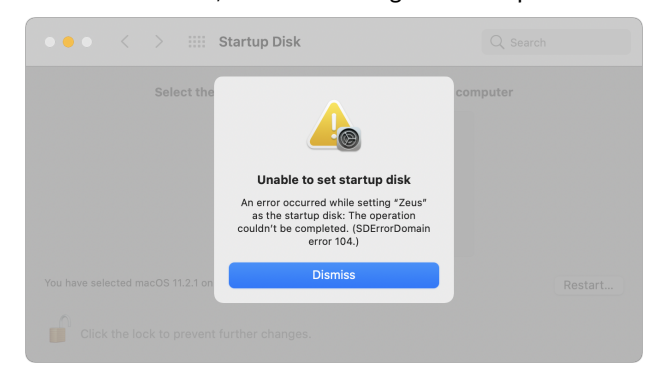

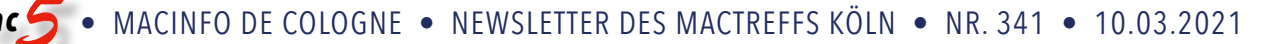

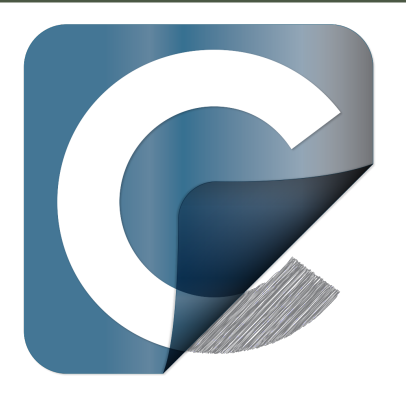

#### **Braucht man noch bootfähige Duplikate?**

Manchmal, wenn sich die Welt auf eine Art und Weise verändert, die frühere Ansätze unbefriedigend macht, lohnt es sich, die grundlegenden Prinzipien zu überdenken. Warum haben wir überhaupt bootfähige Duplikate als Teil einer Backup-Strategie empfohlen? Aus drei Gründen:

- **Schnelle Wiederherstellung**: Der Hauptgrund für ein aktuelles bootfähiges Duplikat ist, dass Sie bei einem Ausfall Ihrer internen Festplatte so schnell wie möglich wieder arbeiten können. Starten Sie Ihren Mac einfach mit gedrückter Optionstaste neu, wählen Sie das bootfähige Duplikat aus und fahren Sie mit Ihrer Arbeit fort. Sollte Ihr Mac komplett ausfallen, können Sie den Klon mit einem anderen Mac verwenden, den Sie besitzen oder ausleihen, oder mit einem Ersatzgerät, das Sie kaufen und [innerhalb von 14 Tagen zurückgeben](https://www.apple.com/shop/help/returns_refund) können.
- **Sekundäres Backup**: Jede gute Backup-Strategie hat mehrere Backup-Ziele, die vorzugsweise mit unterschiedlicher Software erstellt werden. Wenn Sie z. B. Time Machine als Ihr primäres Backup betrachten, schützt ein bootfähiges Duplikat, das mit einem anderen Programm erstellt und auf einem separaten Laufwerk gespeichert wurde, sowohl vor möglichen Programmierfehlern in Time Machine als auch vor physischer oder logischer Beschädigung des Laufwerks. Es ist am besten, nicht alle Eier bzw. Backups — in einen Korb zu legen.
- **Schnellere Migration:** Ich habe hier keine Daten. aber wenn ich den Einrichtungsassistenten oder den Migrationsassistenten von Apple verwenden müsste, um auf ein neues Laufwerk oder einen neuen Mac zu migrieren, würde ich mein bootfähiges Duplikat gegenüber meiner Time Machine-Sicherung vorziehen. Bei Time Machine muss die Migration herausfinden, was die neueste Version jeder Datei ist, während das bootfähige Duplikat per Definition ein exakter Klon ist.

Wenn Sie darüber nachdenken, erfordert nur der erste dieser Gründe, dass das Duplikat bootfähig ist. Ein reines Daten-Backup mit einer anderen Software auf einem separaten Laufwerk ist für die beiden anderen Gründe ausreichend.

Das letzte Mal, als ich von einem bootfähigen Duplikat booten musste, war eine mittleres Desaster (siehe "Six [Lessons Learned from Dealing with an iMac's Dead SSD"](https://tidbits.com/2020/04/27/six-lessons-learned-from-dealing-with-an-imacs-dead-ssd/), 27. April 2020). Ich hatte auf einer 5400-U/min-Festplatte gesichert, die über USB 3.0 an einen 2014er 27-Zoll-iMac angeschlossen war, aber sie als Boot-Laufwerk zu verwenden, war "unglaublich schmerzhaft". Seitdem bin ich dazu übergegangen, eine externe [Samsung T5-](https://www.samsung.com/semiconductor/minisite/ssd/product/portable/t5/)SSD für mein bootfähiges Duplikat zu verwenden, weil deren Leistung so viel besser ist. Die Leistung ist hier nicht das einzige Problem. Als meine interne SSD starb, verbrachte ich viele Stunden mit der Fehlersuche, bevor ich herausfand, dass mein bootfähiges Duplikat nicht helfen würde. Ich vermute, dass das häufig vorkommt — Sie wissen nicht unbedingt sofort, dass Ihr internes Laufwerk tot ist, also werden Sie versuchen, es zu reparieren, bevor Sie auf Ihr bootfähiges Duplikat zurückgreifen. Schnelle Wiederherstellung? In der Zeit, die ich mit der Fehlersuche verbracht habe, hätte ich meine interne SSD leicht neu formatieren und von einem Backup wiederherstellen können. Tatsächlich habe ich diesen Weg auch eingeschlagen, nur um dann festzustellen, dass ich nicht einmal neu formatieren konnte, und noch mehr Zeit zu vergeuden.

Am Ende konnte ich meine tägliche Arbeit mit anderen Geräten erledigen: meinem 2012er MacBook Air, dem 10,5- Zoll-iPad Pro und dem iPhone 11 Pro. Das meiste, was ich mache, ist jetzt in der Cloud, zwischen E-Mail, Slack, Google Docs und WordPress. Obwohl ich auf den anderen Geräten nicht so produktiv war, wie ich es auf dem schnelleren iMac mit zwei Monitoren gewesen wäre, konnte ich meine Arbeit erledigen. Seitdem habe ich das 2012er Mac-Book Air durch ein M1-basiertes MacBook Air mit mehr Speicherplatz und deutlich besserer Leistung ersetzt, sodass ich noch weniger Probleme hätte, es als meinen Fallback-Mac zu verwenden.

All dies soll andeuten, dass der bootfähige Teil eines bootfähigen Duplikats für viele Leute nicht mehr so essentiell ist, wie es war, als wir anfingen, zu empfehlen, dass eine umfassende Backup-Strategie ein solches enthalten sollte. Seitdem ist es viel üblicher geworden, dass Menschen mehrere Geräte haben, auf denen sie ihre Arbeit erledigen können, und viel mehr von dieser Arbeit findet in der Cloud oder auf einem Remote-Server statt.

#### **Bestandteile einer modernen Backup-Strategie**

Erlauben Sie mir, die Teile noch einmal zu aktualisieren, die man meiner Meinung nach zu einer umfassenden Backup-Strategie zusammenstellen kann, die die Realität der heutigen technischen Welt berücksichtigt. In der Reihenfolge ihrer Wichtigkeit:

- **Versioniertes Backup**: Jeder sollte ein versioniertes Backup mit Time Machine erstellt haben. Versionierte Backups sind essentiell, um sich nach einer Beschädigung oder versehentlichen Benutzerfehlern wiederherstellen zu können, indem eine frühere Version einer Datei oder des Inhalts eines Ordners vor der Löschung wiederhergestellt wird. Andere Backup-Apps, wie ChronoSync und Retrospect, können ebenfalls versionierte Backups erstellen, aber Time Machine-Backups sind besonders nützlich, weil Apple sie in macOS-Migrationen integriert. Ich will nicht behaupten, dass Time Machine perfekt ist, aber es ist Teil von macOS, hat Insider-Zugang zu technischen und sicherheitsrelevanten Änderungen in macOS und funktioniert im Allgemeinen ganz akzeptabel.
- **Internet- oder Offsite-Backup: Lokale Backups sind** wertlos, wenn Ihre gesamte Ausrüstung gestohlen oder durch Feuer oder Wasser beschädigt wird. In der Vergangenheit war die Empfehlung, Sicherungslaufwerke offsite zu rotieren, aber in der modernen Welt ist ein Internet-Backup-Dienst wie Backblaze viel einfacher.
- **Backup-Mac oder anderes Gerät**: Vor allem, wenn man bedenkt, wie schwierig es für jeden außer Apple ist, Macs zu reparieren, sollten Sie, wenn Sie sich keine tagelangen Ausfallzeiten leisten können, darüber nachdenken, welches Gerät Sie für Ihre Arbeit verwenden könnten, wenn Ihr Mac ausfallen sollte, und wie Sie Ihre Daten darauf übertragen würden. Das könnte ein Laptop sein, den Sie hauptsächlich auf Reisen verwenden, Ihr bisheriger Desktop-Mac oder sogar ein iPad. Stellen Sie einfach sicher, dass Sie Ihr Backup-Gerät für einen Testlauf mitnehmen, bevor Sie es brauchen.
- **Cloud-basierter Zugriff auf wichtige Daten**: Dies ist keine Voraussetzung — viele Menschen können oder wollen ihre Daten nicht in der Cloud speichern — aber für viele kann es eine Möglichkeit sein, von jedem Gerät oder Standort aus auf wichtige Daten zuzugreifen. Für 9,99 Dollar pro Monat erhält man beispielsweise 2 TB iCloud Drive-Speicher, und Apples Funktion zur Synchronisierung von Schreibtisch & Dokumentenordnern kann es besonders einfach machen, auf einem anderen Mac weiterzuarbeiten. Für einen ähnlichen Betrag erhalten Sie 2 TB Speicherplatz bei Dropbox, Google One oder Microsoft OneDrive.

• **Nächtliches Duplikat, nur Daten oder bootfähig**: Auch wenn ein Duplikat nicht einfach bootfähig gemacht werden kann, ist es dennoch ein lohnender Teil Ihrer Backup-Strategie. Es sorgt für Abwechslung, indem es auf eine andere Software zurückgreift, falls Ihre Time Machine einem Fehler zum Opfer fällt, indem es ein Backup auf einem anderen Laufwerk ablegt und indem es die Notwendigkeit einer speziellen Software jenseits des Finders zur Wiederherstellung von Daten eliminiert. Und wenn Sie auf einen anderen Mac zurückgreifen müssen, kann natürlich ein Duplikat notwendig sein, damit Sie wieder an Ihren Dateien arbeiten können.

Eine Antwort auf alle fünf oben genannten Optionen zu haben, würde den meisten Schutz und die schnellste Wiederherstellung bieten. Aber für viele Leute wären alle fünf ein Overkill.

Ich würde sagen, dass jeder Mac-Benutzer Time Machine-Backups machen sollte, und eine Kombination aus Internet-Backup oder Cloud-basierter Speicherung von Daten ist eine gute Idee. Wenn Ihr Haus abbrennt, wäre es nicht schön, wenn Sie nicht Ihre gesamte Fotosammlung verlieren würden? iCloud Photos ist kein vollständiges Backup wie Backblaze, aber beide würden das Überleben Ihrer unersetzlichen Fotos und Videos sicherstellen.

Menschen, deren Lebensunterhalt davon abhängt, dass sie knappe Fristen einhalten können, haben vielleicht das Bedürfnis, einen relativ leistungsstarken Backup-Mac zur Verfügung zu haben, aber für viele Menschen könnte ein älterer Mac oder ein weniger leistungsstarker Laptop ausreichen. Für diejenigen, die sich bei der Arbeit nicht auf ihre Macs verlassen, könnte ein iPhone oder iPad all Ihre Kommunikationsbedürfnisse erfüllen, bis Sie einen defekten Mac reparieren oder ersetzen können. Denken Sie auch daran, dass Sie einen neuen Mac von Apple kaufen und ihn innerhalb von 14 Tagen zurückgeben können, was Apple Store-Mitarbeiter Berichten zufolge als eine Möglichkeit empfehlen, während der Wartezeit auf eine Reparatur den Betrieb aufzunehmen.

Ähnlich verhält es sich mit denjenigen, die viele Daten in der Cloud aufbewahren oder einfach keinen so großen Wert auf ihre Daten legen, dass sie vielleicht bereit sind, Time Machine als einziges Backup zu riskieren.

Davon abgesehen bleibe ich bei meinen nächtlichen Duplikaten, weil sie einfach zu nützlich für die Fehlersuche und Wiederherstellung sind. Aber ich kann nicht mehr sagen, dass bootfähige Duplikate die Notwendigkeit sind, die sie einmal waren.

*Autor: Adam Engst ([tidbits.com](http://tidbits.com)), Übersetzung KJM*

# Warum sind macOS-Updates so groß und dauern so lange?

macOS 11 verfügt laut Apple über einen veränderten Update-Mechanismus, welcher den Vorgang angeblich erheblich beschleunigt. Bei den jüngsten Aktualisierungen war davon allerdings kaum etwas zu bemerken. Selbst die wenig umfangreichen Versionen 11.2.1 und 11.2.2 umfassten etliche Gigabyte, Download und Installation nahmen in vielen Fällen erheblich mehr als eine halbe Stunde in Anspruch.

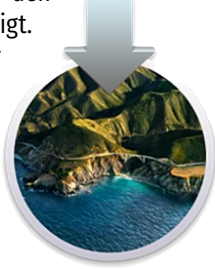

### **Update auf 11.2.2 dauerte rund 45 Minuten**

Auf einem M1-Mac beispielsweise war das Update auf Version 11.2.2, welches lediglich ein Problem im Zusammenhang mit manchen USB-C-Docks behebt, rund 3,1 Gigabyte groß. Die Intel-Version der Aktualisierung kam immerhin noch auf 2,6 Gigabyte. Allein die Vorbereitung des eigentlichen Installationsprozesses dauerte etwa eine Viertelstunde, bis der Mac wieder einsatzbereit war, vergingen dann noch einmal rund 30 Minuten. Frühere macOS-Versionen wie etwa Catalina oder Mojave erledigten Updates deutlich schneller, zudem waren die Dateien in aller Regel erheblich kleiner.

#### **Update-Größe hat im Wesentlichen drei Gründe**

Für die Größe der Updates von macOS 11 Big Sur und die erforderliche Installationszeit gibt es dem Blog [The Eclec](https://eclecticlight.co/2021/02/28/last-week-on-my-mac-users-are-losing-out-against-big-surs-sealed-system/)[tic Light Company](https://eclecticlight.co/2021/02/28/last-week-on-my-mac-users-are-losing-out-against-big-surs-sealed-system/) zufolge im Wesentlichen drei Gründe. Zum einen bläht die Unterstützung von zwei Prozessor-Architekturen die Dateien naturgemäß deutlich auf. Bedeutsamer ist aber, dass offenbar in jeder Aktualisierung eine neue Instanz des Dynamic-Linker-Cache für die zu macOS gehörenden Systembibliotheken enthalten ist. Dieser umfasst neun Dateien und mehrere Gigabyte. Darüber hinaus stellt Apple mit den Updates auch Firmware-Aktualisierungen zur Verfügung, welche allein etwa mindestens 600 Megabyte groß sind, bei Macs mit T2-Chip und M1- Rechner möglichweise sogar noch umfangreicher.

#### **Apple hat Versprechen bislang nicht eingelöst**

Bislang hat Apple also das Versprechen, mit macOS Big Sur für schnellere Update-Vorgänge zu sorgen, noch nicht eingelöst. Vielmehr nehmen in der aktuellen Version des Betriebssystems selbst "kleine" Aktualisierungen mehr Download-Volumen und Zeit in Anspruch als beispielsweise "große" Updates von macOS Mojave. Auch andere Betriebssysteme wie Windows stellen die üblichen Sicherheits- und Bugfix-Updates in aller Regel deutlich schneller fertig, zudem sind diese kompakter Ob Apple hier in nächster Zeit nachbessert, ist nicht bekannt.

## Wie gut funktioniert APFS?

Später in diesem Monat wird das Apple File System (APFS) vier Jahre alt. Es wurde erstmals am 27. März 2017 in einem kühnen und gewagten Schritt an ahnungslose iOS-Nutzer ausgerollt, und wir nutzen es auf unseren Macs seit dem Upgrade auf High Sierra im September 2017. Dieser Artikel betrachtet, wo APFS heute in Big Sur steht, das inzwischen die Version 1677.81.1 erreicht hat.

HFS+, das von APFS so gut wie ersetzt wurde, war Nachfolger von HFS, das seinerseits 1985 das ursprüngliche MFS des Macs ersetzte. Während MFS für die Verwendung mit 400-KB-Disketten konzipiert war und mit Speicherplatz größer als 20 MB nicht zurechtkam, war HFS+ für Festplatten gedacht, die größer als alle damals erhältlichen waren.

#### **Müssen APFS-Volumes überprüft werden?**

Zu den Problemen mit Festplattenspeicher, die HFS+ zu lösen versuchte, gehörten Suchzeiten, Fragmentierung und begrenzter Speicherplatz. Wie die meisten Dateisysteme, die für Festplatten entwickelt wurden, überschreibt es daher standardmäßig Daten, wenn sie geändert werden, insbesondere in den Metadaten des Dateisystems. Das ist effizient, aber von Natur aus fehleranfällig. Sollte beim Ändern von Dateisystemdaten irgendetwas schiefgehen, wie z. B. ein Absturz oder noch schlimmer eine Kernel-Panik, dann werden die Dateisystem-Metadaten wahrscheinlich mit einer Mischung aus dem Alten und dem Neuen zurückgelassen, was zu einem Fehler führt.

Apple hat dies durch die Einführung von *Journaling* adressiert, bei dem das Dateisystem jede Änderung zuerst in einem Datensatz in seinem Journal und dann im Katalog in den Metadaten des Dateisystems vornimmt. Vor seiner Einführung war es üblich, dass die meisten Abstürze zumindest kleinere Schäden an den Metadaten des Dateisystems zur Folge hatten, und viele von uns bauten routinemäßig nach jedem Absturz oder als regelmäßige Wartung die Verzeichnisse neu auf, um zu verhindern, dass sich diese anhäuften, bis es zu schweren Fehlern kam. Mit Journaling verringerte sich die Notwendigkeit dafür erheblich, aber es war eher ein Workaround als eine vollständige Lösung, und die Wartung der Verzeichnisse blieb beliebt.

Eine der wichtigsten Änderungen, die in APFS eingeführt wurden, betrifft die Art und Weise, wie die Metadaten des Dateisystems geändert werden. Da es in erster Linie für die Verwendung mit SSDs konzipiert ist, bei denen Suchzeiten und Fragmentierung keine Rolle spielen, schreibt APFS geänderte Metadaten an einen neuen Ort auf der Platte, und erst wenn dies erfolgreich abgeschlossen ist, werden die ursprünglichen Metadaten zur Wiederverwendung freigegeben, ein Prozess, der als Copy-on-Write bekannt ist.

*Autor: vog [\(mactechnews.de](http://mactechnews.de))*

*Mac5* • MACINFO DE COLOGNE • NEWSLETTER DES MACTREFFS KÖLN • NR. 341 • 10.03.2021

Dies hat den Nachteil, dass bei der Verwendung von APFS auf Festplatten die Metadaten des Dateisystems stark fragmentiert sind. Auf SSDs hilft Copy-on-Write tatsächlich bei dem wichtigen Prozess des Wear-Levelings, um sicherzustellen, dass die Anzahl der Löschvorgänge gleichmäßig über die Speicherblöcke verteilt ist.

Dies kann natürlich nicht garantieren, dass in einem APFS-Dateisystem niemals Fehler auftreten, sollte aber diesen Prozess der stetigen Verschlechterung eliminieren und die Notwendigkeit einer solchen Routinewartung beseitigen.

#### **Funktioniert APFS?**

Um den Erfolg zu beurteilen, habe ich den gesamten Speicher, auf den mein iMac Pro zugreift, auf Fehler untersucht. Derzeit sind das insgesamt 11 TB auf 7 SSDs, von denen etwa 5 TB Dateien enthalten. Diese werden von drei verschiedenen Backup-Systemen genutzt: Time Machine sichert stündlich einen großen und aktiven Ordner auf APFS, weitere stündliche Backups macht CronoSync, und tägliche Backups Carbon Copy Cloner. Es gibt mehr als 100 Snapshots, die sowohl von Time Machine als auch von Carbon Copy Cloner gemacht wurden, und auf diesen Festplatten lief im letzten Jahr Catalina und dann Big Sur. Ich kann mich nicht daran erinnern, in diesem Jahr irgendwelche früheren Dateisystemprüfungen durchgeführt zu haben, und ich habe auch keine Dateisystemfehler festgestellt.

Wenn ich First Aid im Festplattendienstprogramm ausführe, das wiederum fsck\_apfs aufruft, konnten alle Festplatten überprüft werden, bis auf eine 2-TB-SSD, die von meinem Content Caching Server verwendet wird und daher nicht überprüft werden konnte, ohne diesen Dienst abzuschalten. Obwohl sie seit einem Jahr nicht mehr überprüft wurde, wurde kein einziger Fehler gemeldet, und alle Volumes, Container, Festplatten und Snapshots wurden als korrekt gemeldet.

#### **Funktioniert das Festplatten-Dienstprogramm?**

Für Big Sur rät Apple den Benutzern, von unten nach oben zu prüfen, beginnend mit APFS-Volumes, dann Container und schließlich Festplatten. In der aktuellen Version des Festplatten-Dienstprogramms ist das nicht unbedingt notwendig, da die Überprüfung eines Containers normalerweise dazu führt, dass jedes seiner Volumes ebenfalls überprüft wird, zusammen mit allen Snapshots.

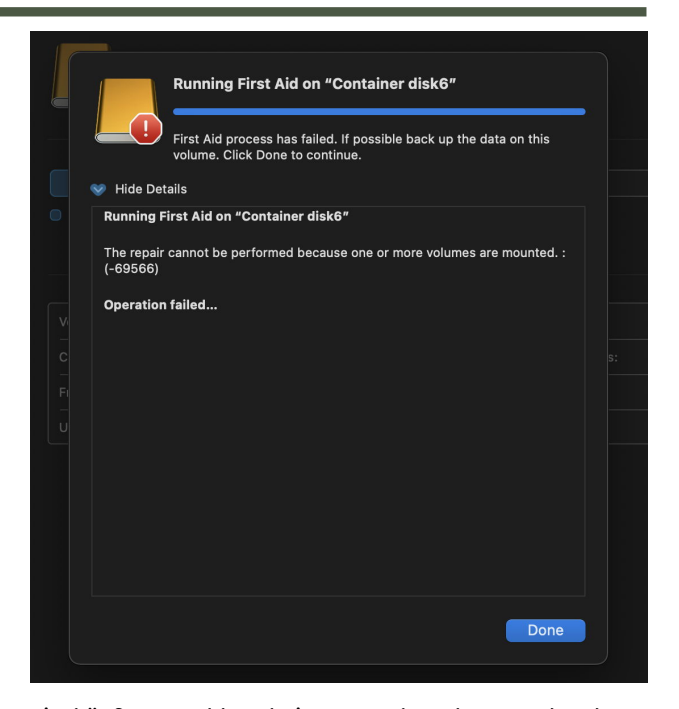

Ein häufiges Problem beim Versuch, Volumes oder deren Container zu prüfen, ist, dass das Festplatten-Dienstprogramm sofort einen Fehler zurückgibt und meldet, dass das Element nicht geprüft werden konnte, weil das Volume nicht deaktiviert werden konnte. Normalerweise reichte es aus, die Anfrage zu wiederholen, was dann erfolgreich war. Dieses Problem plagt das Festplattendienstprogramm seit der Veröffentlichung von High Sierra, ist aber mittlerweile nur noch ein kleineres Ärgernis und nicht mehr das große Hindernis, das es einmal war.

### **Benötigt APFS eine regelmäßige Wartung?**

Dateisysteme sind fehleranfällig, und exzellente Werkzeuge zur Überprüfung und Reparatur von APFS gehören zu den wichtigsten Dienstprogrammen in macOS. Die kontinuierliche Verbesserung von fsck\_apfs und dem Festplatten-Dienstprogramm ist unglamourös, aber lebenswichtig für die Benutzer, und es wird immer Raum für Alternativen von Drittanbietern geben, die Apple fördern sollte.

Allerdings scheint APFS sein Ziel erreicht zu haben, die routinemäßige Anhäufung von Dateisystemfehlern zu beseitigen, für die HFS+ anfällig war. Damit hat es auch die Notwendigkeit einer regelmäßigen Wartung beseitigt.

Diejenigen, die der Meinung sind, dass solche Wartungsprogramme notwendig sind, müssen objektive Beweise für Mängel in APFS vorlegen, die ihrer Meinung nach durch eine solche Wartung behoben werden könnten. Aus meiner Sicht gibt es zwar immer Raum für Verbesserungen bei den Funktionen, aber APFS erfüllt seine Aufgabe hervorragend.

*Autor: Howard Oakley [\(eclecticlight.co\)](https://eclecticlight.co/2021/03/01/is-apfs-doing-its-job-big-sur-edition/), Übersetzung KJM*